# **3D-Designer**

# **Intelligente und integrierte 3D-Anlagenplanung & Equipment Engineering Lösung**

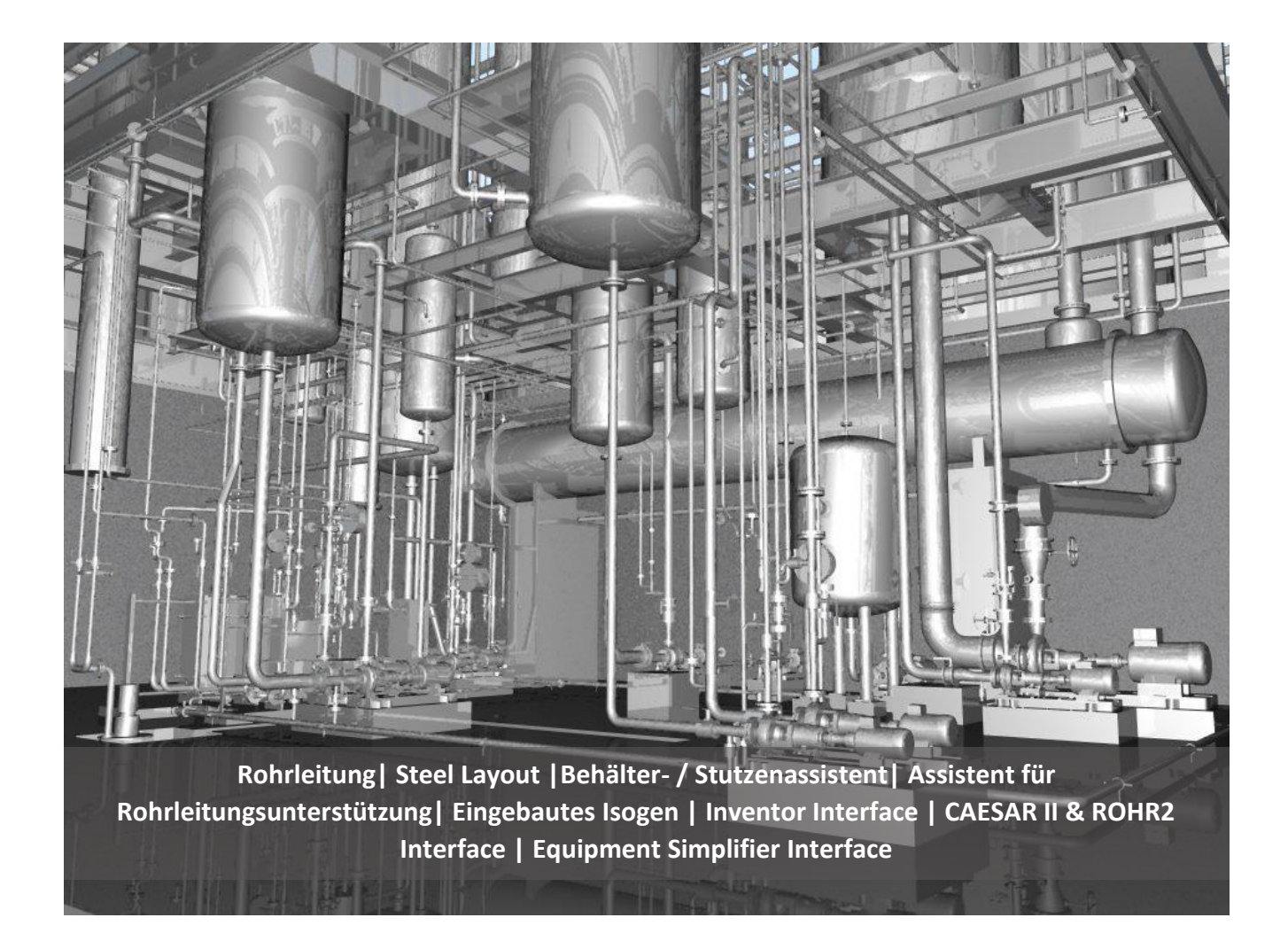

*CADISON 3D-Designer ist ein komplettes Anlagenplanungstool für Anlagenpläne, Rohrleitungspläne, Anlagenmodellierung, Steel Layouts, isometrische Zeichnungserstellung und Reporterstellung.*

# **3D Designer - Eine intelligente und integrierte Lösung zur Modellierung von Anlageninformationen**

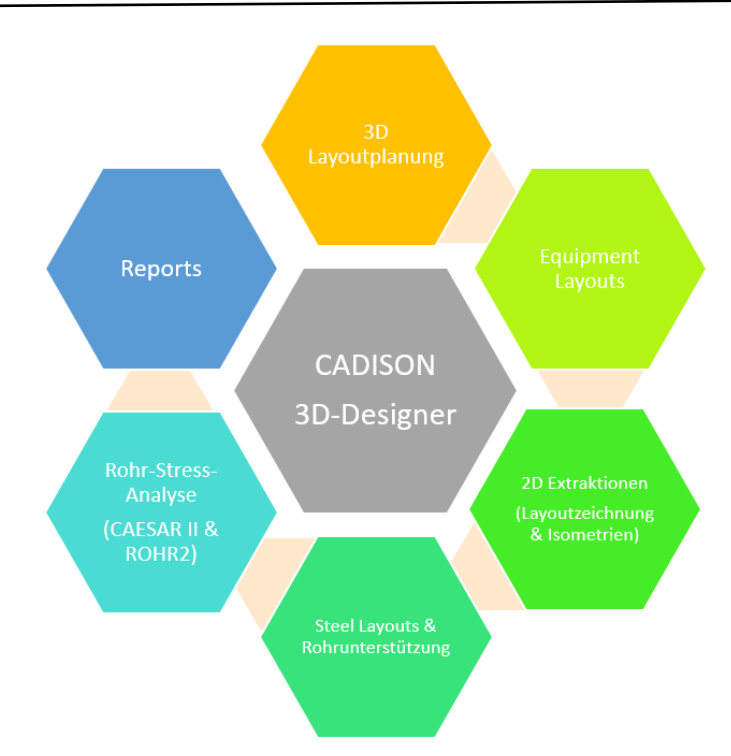

## **Intelligente 3D Layout Planung:**

- Ein regelbasiertes Konstruktionsmodul ermöglicht es den Anwendern, ein vollständig detailliertes Modell aller Rohrleitungssysteme, Kanalführungen und Anlagenlayouts auf der Grundlage von Komponentenkatalogen und technischen Spezifikationen (Materialien, Medien usw.) zu erstellen.
- Funktionen, wie automatische Rohrleitung, "3D Clip" (um 3D-Bereiche zu isolieren und komplexe Zeichnungen zu bearbeiten), ermöglicht es Benutzern, die 3D-Layouts effizient zu vervollständigen

#### **Kernfunktionen**:

- CADISON ermöglicht einen intelligenten modellbasierten Prozess (BIM) für die Planung, Konstruktion und Verwaltung von Anlagen und Betriebsmitteln.
- Eingebaute Funktionen zur Datenkonsistenz und Qualitätskontrolle für fehlerfreie Layouts
- Automatische und präzise 2D-Extraktionen (Layout-Zeichnungen und Isometrien)
- Integrierter Stahllayout- und Rohrstützenmodellierer für Stahlbauten und sekundäre Stützen
- Integrierter Reportgenerator mit Anpassungs- und Konfigurationsfunktion
- Erstellt einen umfassenden Arbeitsbereich durch die Anbindung an CAE-Software nach Industriestandard – z.B. CAESAR II & ROHR2, Inventor etc.

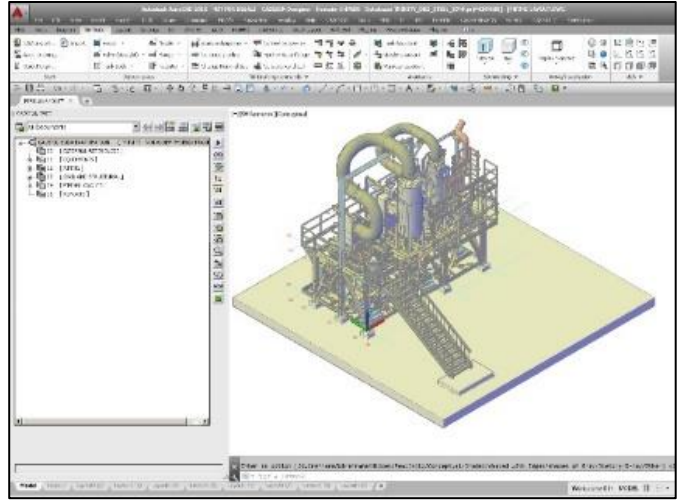

- Konstruktionsassistenten wie "Behälterassistent" und "Stutzenassistent" zum Erstellen von 3D-Gefäßen und Behältern.
- Schnittstellen zur CAE-Software CAESAR II & ROHR2 zur schnellen und genauen Analyse des Rohrleitungssystems
- Die 3D-Interferenz- und Kollisionsprüfung (in Navisworks) und das konfigurierbare regelbasierte Qualitätskontrolle-Tool "Logic Analyzer", helfen bei der Erkennung von Fehlern und Inkonsistenzen im Design.
- Die Zeichnungsvergleichsfunktion stellt sicher, dass eine 3D-Installationszeichnung mit CADISON P&ID-Zeichnungen (Objektplatzierungen und -verbindungen, Nenngröße von Rohrleitungen usw.) übereinstimmen.

#### **Equipment Layouts:**

- CADISON 3D-Designer kann Modelle (von Geräteherstellern) über CAD-Schnittstellen wie Inventor (.sat) oder natives AutoCAD® (.dwg) für Anlagenlayouts importieren
- Benutzer können auch große Gerätemodelle über den CADISON-Gerätevereinfacher importieren (ein Assistent für die automatische Vereinfachung von Großgeräten)
- CADISON erstellt intelligent zusätzliche Objekte wie Stutzen und Flansch, um diese als Verbindungspunkte für die Weiterleitung zu verwenden.

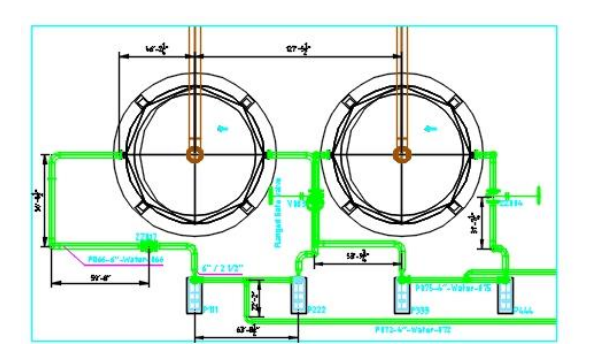

- Anwender können ein genaues 3D-Design von Prozessequipment und Skid-Einheiten (mit allen Attributdaten) für eine genaue Dokumentation und Reports erstellen
- Benutzer können auch Equipment oder Rohrleitungsdaten aus dem CADISON P&ID oder der Anlagenstruktur per "Drag & Drop"-Funktion aufnehmen und in 3D-Modelle einfügen.

## **Automatische 2D-Extraktionen (Layout-Zeichnungen und Isometrien) bilden 3D-Modelle:**

- CADSION unterstützt ISOGEN (einen Industriestandard) zur Erstellung von Isometrien.
- Alle im 3D-Designer entworfenen Rohrleitungen können in einem Arbeitsgang automatisch in isometrische Fertigungsverfahren umgewandelt werden.
- CADISON bietet den Benutzern die Möglichkeit, die isometrischen Ansichten und Vorlagen gemäß der Anforderung anzupassen.
- Ein 3D-Rohrleitungsbild (Realansicht) in isometrischer Ansicht hilft bei der Errichtung komplexer Rohrleitungen.
- Benutzer können gleichzeitig Isometrien und Zeichnungen für die allgemeine Anordnung von Rohrleitungen erstellen.
- Einfache Erstellung von Anlagenlayouts und Konstruktionszeichnungen (mit Behälterdetails, Stutzenausrichtung, etc.)
- Funktionen wie "Würfelschnitt" ermöglichen es den Benutzern, mehrere Abschnitte schnell zu erstellen
- Einfaches Einfügen von systemgenerierten Symbolen (Rohrendenschnitt, Isolation und Fließrichtung) zur besseren Visualisierung von Layout-Zeichnungen
- Mittelliniendarstellung, verdeckte Liniendarstellung, Schraffurbefehl, X-REF-Ebeneneinstellungen sind nur einige der weiteren Hauptmerkmale.

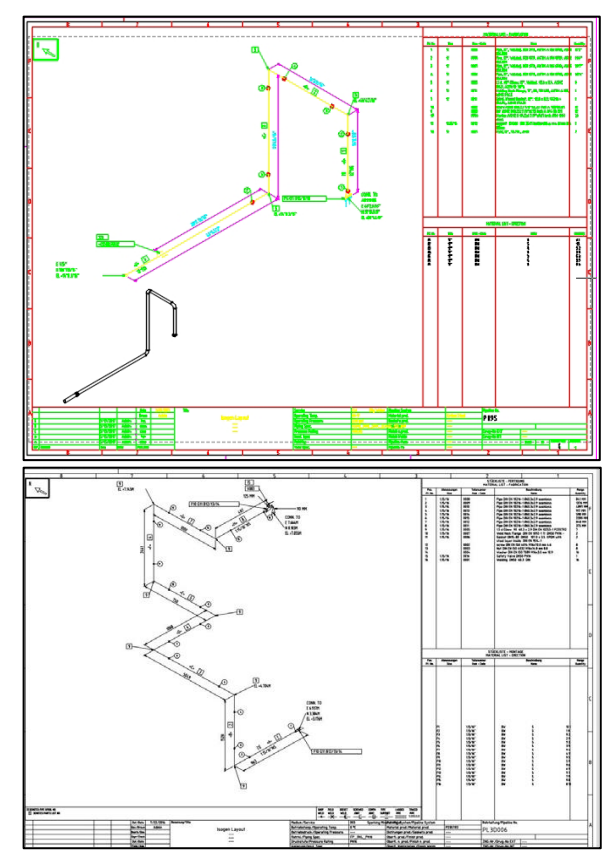

# **Steel Layout und Assistent für Rohrleitungsunterstützung**

- Einfache Platzierung von Stahlbauten (gemäß den Standards) für die schnelle Layouterstellung. Für z. B. Leitern, Treppen, Handläufe etc.
- Eingebaute SDNF(Export)-Schnittstelle mit Tekla oder Advance Steel für weitere Details
- Platzierung von vordefinierten Unterstützungen mit dem Assistenten für Rohrleitungsunterstützung
- Automatische Hookup-Zeichnung (einer ausgewählten Art von Unterstützung)

#### **Reportgenerierung**

- Integrierter Report-Generator ermöglicht es Benutzern, verschiedene Arten von Reports zu erstellen (Rohranschluss BOQ, Stahl- & Rohrunterstützung, MTOs, Rohrleitungsliste, etc.)
- Einfaches Erstellen von Datenblättern in .XLSX, PDF oder Word-Format mit vorhandenen Vorlagen
- Der Benutzer kann die Reportformate gemäß den Unternehmensstandards vorkonfigurieren.

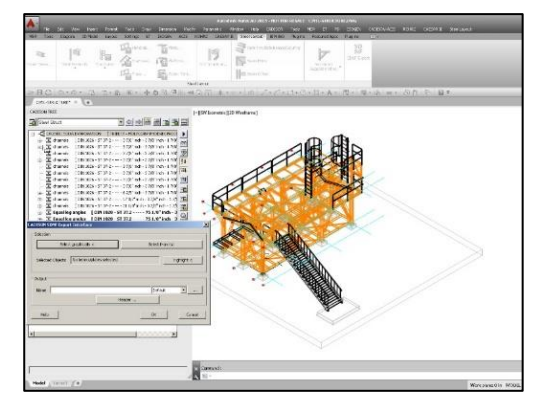

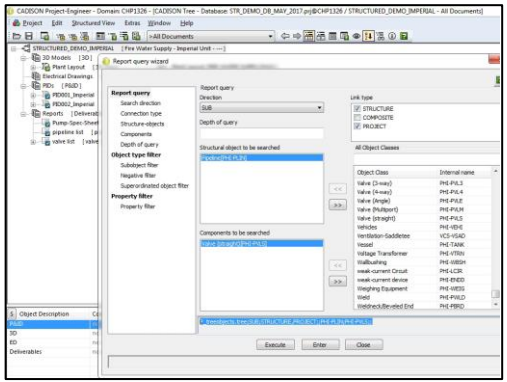

#### **Vorteile:**

- + Effiziente 3D-Layout-/Raumplanung mit integrierten Funktionen (Steel Layout, Assistent für Rohrunterstützung, ISOGEN usw.) in einem System
- + Benutzeroberflächen mit Inventor und Equipment Simplifier zum Import von Equipment Modi zur weiteren Planung
- + Flexibilität und diverse Anpassungsmöglichkeiten ermöglichen die Erstellung von unternehmensspezifischen Standards
- + Wiederverwendbarkeit und Modularität für zukünftige Projekte
- + Reduktion in "Check & Validation" von Zeichnungsobjekten mit eingebauten Funktionen
- + Accurate Construction Deliverables: Genaue Konstruktionsarbeiten (Layout-Zeichnungen und Isometrie)
- + Eine Anlagenmodellierlösung für Layoutprüfungen, Reports, Wartungs- und Anlagenmanagement für Eigentümerbetreiber